Приложение № 1 к приказу НКО АО НРД от «19» июля 2023 г. № 260-23

## **Правила оказания Небанковской кредитной организацией акционерным обществом «Национальный расчетный депозитарий» услуг оператора информационной системы, в которой осуществляется выпуск ЦФА**

## **Оглавление**

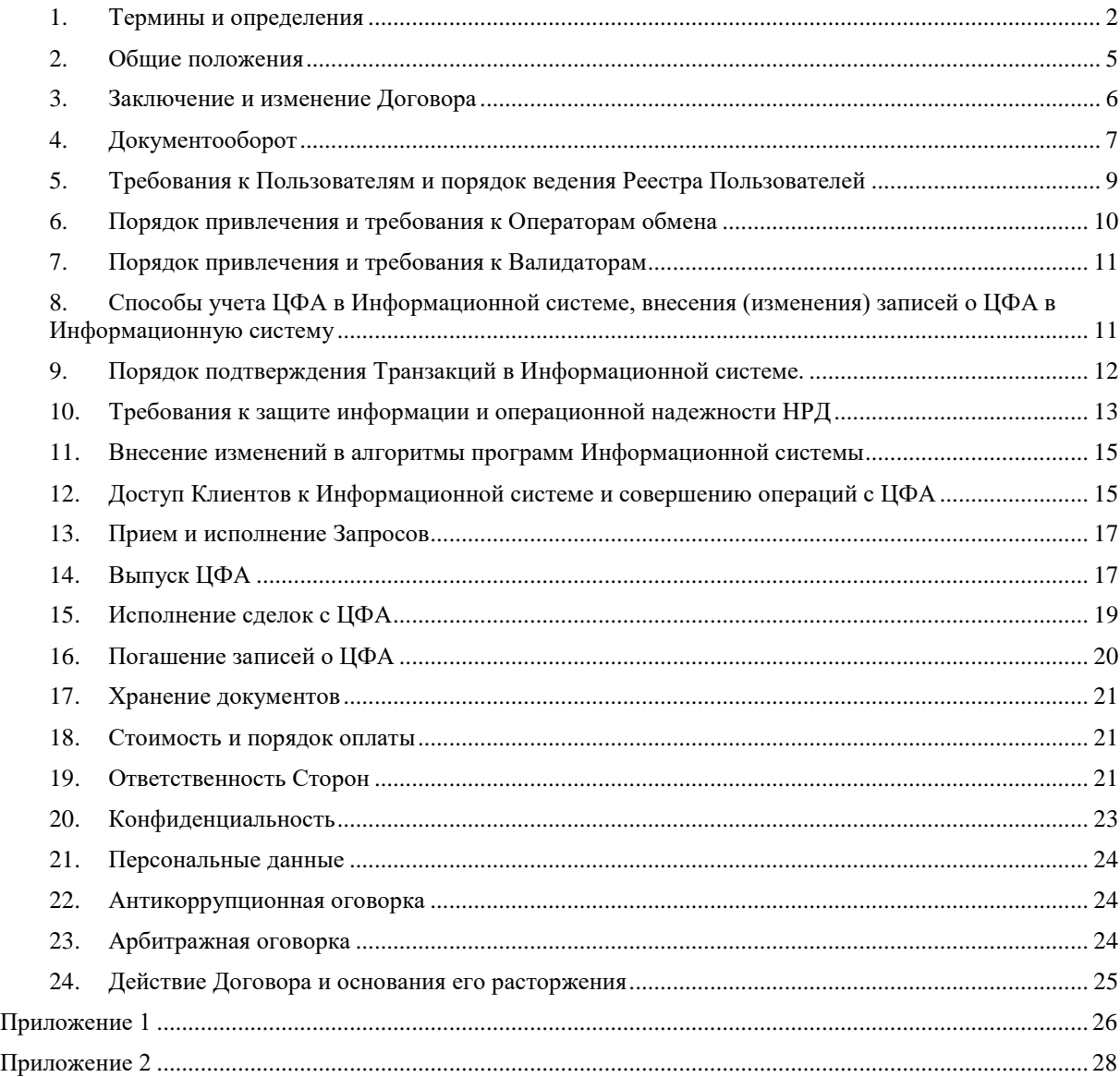

#### <span id="page-1-0"></span> $\mathbf{1}$ . Термины и определения

- 1.1. Авторизация процедура предоставления права доступа в результате прохождения Аутентификации.
- 1.2. Анкета АА001 предоставляемая Клиентом анкета юридического лица по форме АА001, являющаяся Приложением 1 к Перечню документов.
- 1.3. Анкета физического лица предоставляемая Клиентом анкета физического лица или индивидуального предпринимателя по форме Анкеты АА116 или Анкеты индивидуального предпринимателя (если применимо), являющаяся Приложением к Перечню документов, предоставляемых Клиентами для идентификации в НКО АО НРД в случае, предусмотренном п.8.14 настоящих Правил.
- 1.4. Анкета АА102 предоставляемая Клиентом анкета лица по форме АА102, являющаяся Приложением 11 к Перечню документов.
- 1.5. Аутентификация процедура подтверждения соответствия Пароля  $\equiv$ определенному Логину.
- 1.6. Валидатор Пользователь, заключивший с НРД договор на оказание услуг по обеспечению тождественности информации, содержащейся в Информационной системе или непосредственно НРД. Валидатор может иметь под управлением одну или несколько Нод. Привлечение новых и/или удаление действующих Валидаторов осуществляется по решению НРД.
- 1.7. Верифаер Нода, принимающая новые подтверждённые блоки и транзакции от Минтера, и полтверждающая их.
- 1.8. Договор договор оказания Небанковской кредитной организацией акционерным депозитарий» обшеством «Национальный расчетный **VCJIVT** оператора информационной системы, в которой осуществляется выпуск ЦФА, заключенный между НРД и Клиентом путем присоединения к указанному договору (в соответствии со статьей 428 Гражданского кодекса Российской Федерации), условия которого предусмотрены Правилами оказания Небанковской кредитной организацией акционерным обществом «Национальный расчетный депозитарий» услуг оператора информационной системы, в которой осуществляется выпуск ЦФА, и Тарифами НРД.
- 1.9. Логовор ЭДО Логовор об обмене электронными документами, заключенный между НРД и Клиентом.
- 1.10. Закон о ЦФА Федеральный закон «О цифровых финансовых активах, цифровой валюте и о внесении изменений в отдельные законодательные акты Российской Федерации» от 31.07.2020 № 259-ФЗ
- 1.11. Запрос запрос Клиента на совершение действий в целях получения информации из Информационной системы и информационному взаимодействию с НРД, в соответствии с Разлелом 13 Правил и Правилами ЭДО.
- 1.12. Заявление о присоединении Заявление о присоединении к Договору по форме Приложение 1 к Правилам.
- 1.13. Заявка документ, направляемый Оператору обмена в соответствии с его Правилами, для заключения сделок купли-продажи, а также иных сделок, связанных с ЦФА.
- 1.14. Инвестор Клиент, являющийся Пользователем и обладателем ЦФА, имеющий доступ к Информационной системе посредством обладания Уникальным кодом, позволяющим ему получать информацию о ЦФА, которыми он обладает, а также

распоряжаться этими ЦФА посредством использования Информационной системы.

- 1.15. Информационная система программное обеспечение, включая Распределенный реестр, совокупность баз данных, тождественность содержащейся информации в которых обеспечивается на основе установленных алгоритмов (алгоритма), с помощью которого осуществляется выпуск и обращение ЦФА.
- 1.16. Клиент юридическое лицо, а также физическое лицо или индивидуальный предприниматель в случае, предусмотренном п.8.14 настоящих Правил, которое заключило или планирует заключить с НРД Договор (в зависимости от того, что применимо).
- 1.17. Ключ авторизации совокупность данных, подтверждающих Авторизацию.
- подтверждения последовательность символов,  $1.18$ . Кол подтверждающих регистрацию в Информационной системе Запроса на инициацию Смарт-контракта, в случаях, предусмотренных настоящими Правилами.
- 1.19. Кошелек регистр (адрес) в Информационной системе, предназначенный для учета информации о ЦФА Клиента. Кошельку присваивается идентификационный код, содержащийся в Реестре Пользователей.
- 1.20. Лернер Нода, принимающая новые подтверждённые блоки и Транзакции от любой из Нол.
- 1.21. Личный кабинет программно-аппаратный комплекс, используемый Клиентом в целях взаимодействия с АРІ.
- 1.22. Логин последовательность символов, указываемая при регистрации в МОЕХ Passport и используемая для определения лица, подписывающего информацию. Также является открытой частью ключа простой электронной подписи и является информацией о простой электронной подписи в Электронном документе согласно п. 4.9 настоящих Правил.
- 1.23. Минтер Нода, выполняющая функции по подтверждению новых блоков и Транзакций. Число Минтеров не может быть более одного. Функции Минтера могут быть переданы Верифаеру, в случае выхода из строя Минтера.
- 1.24. Нода программно-аппаратный комплекс, выполняющий функции  $\Pi$ <sup>O</sup> подтверждению и/или приему блоков и Транзакций в порядке, предусмотренном Правилами.
- 1.25. НРД, Оператор информационной системы Небанковская кредитная организация акционерное общество «Национальный расчетный депозитарий».
- 1.26. Оператор обмена Пользователь, обеспечивающий заключение сделок куплипродажи, а также иных сделок, связанных с ЦФА, путем сбора и сопоставления разнонаправленных заявок на совершение сделок с ЦФА либо путем участия за свой счет в сделке с ЦФА в качестве стороны такой сделки в интересах Пользователей в соответствии с Законом о ЦФА.
- 1.27. Операционный день промежуток времени, в течение которого исполняются Запросы, а также осуществляются операции с ЦФА.
- 1.28. Пароль последовательность символов, указанная Клиентом при регистрации в MOEX Passport и известная только Клиенту.
- 1.29. Перечень документов документы, которые предоставляются Клиентами Оператору информационной системы в целях исполнения обязанности предусмотренной Федеральным законом от 07.08.2001 № 115-ФЗ  $\langle \langle$ O противодействии легализации (отмыванию) доходов, полученных преступным

путем, и финансированию терроризма». Перечень документов, предоставляемых Клиентами, размещен на Сайте.

- 1.30.**Перечень документов для подтверждения вносимых в Реестр пользователей сведений -** документы, на основании которых вносится информация в Реестр Пользователей, предусмотренные Указанием Банка России от 19.11.2020 № 5625- У «О документах, предусмотренных частью 4 статьи 8 Федерального закона от 31 июля 2020 года N 259-ФЗ «О цифровых финансовых активах, цифровой валюте и о внесении изменений в отдельные законодательные акты Российской Федерации», и требованиях к их хранению» согласно Приложению № 2 к настоящим Правилам.
- 1.31.**Пользователь** юридическое лицо, а в случае, предусмотренном п. 8.14 настоящих Правил, также физическое лицо или индивидуальный предприниматель, включенное в Реестр Пользователей, в соответствии с разделом [5](#page-8-0) настоящих Правил.
- 1.32.**ПОД/ФТ/ФРОМУ** требования законодательства о противодействии легализации (отмыванию) доходов, полученных преступным путем, финансированию терроризма и финансированию распространения оружия массового уничтожения.
- 1.33.**Правила** настоящие Правила оказания НКО АО НРД услуг оператора информационной системы, в которой осуществляется выпуск ЦФА.
- 1.34.**Правила обмена** правила обмена ЦФА Оператора обмена.
- 1.35.**Распределенный реестр** совокупность баз данных, тождественность содержащейся информации в которых обеспечивается на основе установленных алгоритмов (алгоритма).
- 1.36.**Реестр Пользователей** реестр Пользователей Информационной системы.
- 1.37.**Решение о выпуске** решение о выпуске ЦФА, на основании которого Эмитент осуществляет выпуск ЦФА (по форме, предусмотренной Договором ЭДО).
- 1.38. **Сайт** сайт НРД, размещенный в сети Интернет по адресу: www[.nsd.ru.](https://nsd.ru/ru)
- 1.39. **Смарт-контракт**  информационная технология, путем применения которой вносится запись в Информационную систему без направления отдельно выраженного дополнительного волеизъявления сторон.
- 1.40. **Сторона** НРД или Клиент (совместно именуемые Стороны).
- 1.41.**Тарифы НРД** Тарифы оказания Небанковской кредитной организацией акционерным обществом «Национальный расчетный депозитарий» услуг оператора информационной системы, в которой осуществляется выпуск ЦФА.
- 1.42.**Транзакция** операция с ЦФА, осуществляемая в Информационной системе.
- 1.43. **Уникальный код** Уникальным кодом, обеспечивающим доступ к Информационной системе и получение информации по запросу Пользователя о ЦФА, признается Логин и Пароль. Уникальным кодом, обеспечивающим распоряжение Инвестором принадлежащими ему ЦФА, является преобразуемый из указанного Логина (открытой части ключа простой электронной подписи), а также Кода подтверждения, в результате Хеш-функции, записываемой в Распределенном реестре в составе сведений Смарт-контракта.
- 1.44. **Хеш-функция**  выполняемая определенным алгоритмом процедура обработки (преобразования) массива входящих данных произвольной длины в выходную строку установленной длины.
- 1.45. **Услуги** услуги оператора информационной системы, в которой осуществляется выпуск ЦФА.
- 1.46. Учетные документы первичные учетные документы (счета, документы об оказанных услугах, иные документы, предусмотренные законодательством Российской Федерации или Договором), формы и документы налогового учета при наличии (счета-фактуры, корректировочные счета-фактуры).
- 1.47. ЦФА цифровой финансовый актив, выпуск и обращение которого осуществляется в Информационной системе.
- 1.48. Эмитент Клиент, являющийся Пользователем и лицом, обязанным по денежному требованию, удостоверенному ЦФА, осуществляющий или осуществивший выпуск ЦФА в Информационной системе (в зависимости от того, что применимо).
- 1.49. АРІ программный интерфейс, используемый в качестве Канала информационного взаимодействия, в том числе для доступа Клиентов к Информационной системе.
- 1.50. MOEX Passport программа для прохождения Аутентификации Клиента.
- 1.51. Иные термины используются в значениях, установленных законодательством Российской Федерации, иными нормативными правовыми актами, нормативными актами Банка России, Договором ЭДО.

#### <span id="page-4-0"></span> $2.$ Обшие положения

- 2.1. В соответствии с Правилами НРД оказывает Клиенту Услуги, а Клиент принимает и оплачивает их в соответствии с Тарифами НРД.
- 2.2. Договор регулируется и толкуется в соответствии с законодательством Российской Федерации. Вопросы, не урегулированные Договором, разрешаются в соответствии с законодательством Российской Федерации.
- 2.3. НРД оказывает Клиентам Услуги по оценке технической возможности допуска цифровых финансовых активов к обращению в информационной системе; по предоставлению доступа к информационной системе; по внесению записей и (или) изменению записей о цифровых финансовых активах.
- 2.4. НРД не осуществляет расчеты по сделкам с ЦФА, в том числе, с использованием номинального счета.
- 2.5. НРД не является стороной сделок с ЦФА и не принимает на себя права и обязанности сторон по сделкам с ЦФА.
- 2.6. Клиент в полной мере понимает характер, а также экономическую и юридическую природу ЦФА, признает и принимает все потенциальные последствия и риски, связанные с ЦФА (включая, среди прочего, возможную прибыль или убытки, возникающие вследствие заключения сделок с ЦФА, а также юридические и иные риски в связи с заключением сделок с ЦФА).
- 2.7. Клиент самостоятельно принимает решения о приобретении ЦФА и их целесообразности. При этом Клиент не рассматривает какие-либо сообщения (устные или письменные) НРД в качестве консультаций или рекомендаций в части сделок с ЦФА. Информация, полученная Клиентом от НРД в любой форме, не рассматривается Клиентом в качестве гарантий ожидаемых результатов от сделок с ЦФА.
- 2.8. При использовании Информационной системы Клиент обязан:
- 2.8.1. использовать функционал Информационной системы исключительно в соответствии с его целевым назначением;
- 2.8.2. не предпринимать попытки обойти технические ограничения, установленные Информационной системы;
- 2.8.3. не нарушать работу Информационной системы;
- 2.8.4. не копировать и не изменять исходный код страниц сайта, на которых отображаются элементы Информационной системы;
- 2.8.5. не осуществлять несанкционированный доступ к Информационной системе, а также не предпринимать попытки такого доступа;
- 2.8.6. установить и поддерживать работоспособность программного обеспечения, необходимого для использования Информационной системы и защиты информации, и поддерживать их работоспособность;
- 2.8.7. незамедлительно информировать НРД о сбоях в работе Информационной системы, о которых Клиенту стало известно, и в случае этого незамедлительно приостановить использование Информационной системы;
- 2.8.8. не передавать свой Уникальный код и (или) Ключ авторизации третьим лицам;
- 2.8.9. не использовать Информационную систему для совершения сделок, направленных на нарушение ПОД/ФТ/ФРОМУ, осуществление коррупционной деятельности, иной запрещенной законодательством деятельности;
- 2.8.10. не размещать и не распространять в Информационной системе:
- 2.8.10.1. информацию, распространение которой в Российской Федерации запрещено;
- 2.8.10.2. информацию, распространяемую с нарушением законодательства;
- 2.8.10.3. информацию, распространяемую с нарушением прав и законных интересов третьих лиц, в том числе авторских, смежных прав и иных прав на результаты интеллектуальной деятельности и средства индивидуализации;
- 2.8.10.4. ложную, вводящую в заблуждение, оскорбительную информацию;
- 2.8.10.5. недобросовестную и недостоверную рекламу, а также рекламу, распространяемую с нарушением законодательства;
- 2.8.10.6. иную информацию, распространение которой в Российской Федерации ограничено законодательством.
- 2.9. Предоставление прав использования программ для ЭВМ, необходимых для исполнения Договора, осуществляется в порядке, размещенном на Сайте.
- 2.10. Информация о времени начала и окончания (продолжительности) Операционного дня, временные ограничения приема Заявок Клиентов, иных документов, временные ограничения предоставления отчетов, иных документов, временные ограничения проведения операций размещаются на Сайте.

## <span id="page-5-0"></span>**3. Заключение и изменение Договора**

- 3.1. НРД заключает Договор с Клиентом:
- 3.1.1. заключившим с НРД Договор ЭДО;
- 3.1.2. представившем документы в соответствии с настоящими Правилами, а также Заявление о присоединении к Договору по форме Приложения №1 к настоящим Правилам.
- 3.2. Документы, предусмотренные пунктами 3.1 и 5.5 настоящих Правил, могут быть представлены НРД:
- 3.2.1. на бумажном носителе по месту нахождения НРД;
- 3.2.2. в электронном виде с использованием ЛКУ (программно-аппаратный комплекс «Личный кабинет Участника» в рамках системы электронного документооборота, посредством которого лицо может осуществлять взаимодействие с НРД).
- 3.3. Если Клиент ранее предоставил документы, предусмотренные настоящими Правилами, то Клиенту необходимо предоставить только те документы и (или) изменения к ним, которые не были предоставлены ранее.
- 3.4. НРД осуществляет проверку документов, предоставленных в соответствии с настоящими Правилами, на полноту и достоверность информации, содержащейся в представленных документах (далее – Проверка).
- 3.5. При положительном результате Проверки НРД направляет Клиенту уведомление о заключении Договора с использованием ЛКУ или по почтовому адресу Клиента и вносит Клиента в Реестр Пользователей.
- 3.6. Договорные отношения возникают с даты, указанной в уведомлении о заключении Договора.
- 3.7. НРД вправе отказать Клиенту в заключении Договора.
- 3.8. НРД вправе в одностороннем порядке вносить изменения в Правила и (или) Тарифы НРД. Изменения в Правила вступают в силу не ранее даты их согласования с Банком России в соответствии с требованиями действующего законодательства Российской Федерации.
- 3.9. НРД обязан уведомить Клиента об изменении Правил и (или) Тарифов НРД не позднее, чем за 10 (десять) календарных дней до даты их вступления в силу, если более короткий срок не обусловлен требованиями законодательства Российской Федерации, иных нормативных правовых актов, нормативных актов Банка России и иных указаний государственных органов, Банка России.
- 3.10. НРД уведомляет Клиента о внесении изменений в Правила и (или) Тарифы НРД путем размещения указанных изменений на Сайте. Датой уведомления считается дата размещения изменений на Сайте. Клиент обязан самостоятельно проверять соответствующую информацию на Сайте, ответственность за получение указанной информации несет Клиент.
- 3.11.В целях получения доступа к функционалу Информационной системы, в качестве лица, выпускающего ЦФА, Пользователю необходимо заключить с НРД договор на обслуживание выпусков и направить НРД Анкету АА102 для внесения записи о том, что Пользователь будет аутентифицирован в Информационной системе в качестве Эмитента.
- 3.12.Доступ к функционалу Информационной системы для Эмитента, а также аутентификация такого Пользователя в качестве Эмитента прекращается при отсутствии неисполненных обязательства перед Пользователями - обладателями ЦФА, в следующих случаях:
	- 3.12.1. при расторжении с НРД Договора на обслуживание выпусков и (или)
	- 3.12.2. при предоставлении обновленной Анкеты АА102 для внесения записи в Информационную систему о прекращении аутентификации Пользователя в качестве Эмитента.
- <span id="page-6-0"></span>**4. Документооборот**
- 4.1. Стороны обмениваются документами:
- 4.1.1. в электронном виде в порядке и на условиях, предусмотренных Правилами и заключенным Договором ЭДО;
- 4.1.2. на бумажном носителе при невозможности осуществления электронного документооборота и по заявлению одной из Сторон.
- 4.2. При взаимодействии Сторон используются:
- 4.2.1. адреса и реквизиты Клиента, указанные в Анкете АА001 (либо Анкете физического лица) и АА102;
- 4.2.2. адреса и реквизиты НРД, указанные на Сайте.
- <span id="page-7-0"></span>4.3. При изменении данных, указанных в ранее предоставленных документах, в соответствии с разделом 3 настоящих Правил, лицо обязано предоставить обновленные документы, подтверждающие изменения, не позднее 3 (трех) рабочих дней с даты таких изменений.
- 4.4. НРД уведомляет Клиента об изменении адресов и реквизитов путем размещения информации на Сайте.
- 4.5. При осуществлении электронного документооборота через API Стороны используют Электронные документы/Электронные сообщения – Запросы и ответы на Запросы, сформированные и переданные в соответствии со Спецификацией электронных документов, используемых при взаимодействии с оператором информационной системы, в которой осуществляется выпуск цифровых финансовых активов, являющейся Приложением 3 к Правилам ЭДО.
- 4.6. Сведения об адресе API в информационно-телекоммуникационной сети «Интернет» указываются в Анкете НРД.
- 4.7. При направлении в НРД Запросов через API Клиент обязан присоединять к ним Ключ авторизации, подтверждающий прохождение Аутентификации с использованием MOEX Passport.
- 4.8. При осуществлении электронного документооборота через API Клиент использует простую электронную подпись, если иное не предусмотрено Правилами и (или) Договором ЭДО.
- 4.9. Простой электронной подписью признается информация о Логине, которая содержится в Электронном документе.
- 4.10.Для создания простой электронной подписи используется ключ простой электронной подписи, которым является совокупность Логина и Пароля, используемые при Аутентификации с использованием MOEX Passport.
- 4.11. Использование простой электронной подписи при подписании Электронных документов порождает юридические последствия, аналогичные использованию собственноручных подписей в соответствии с требованиями законодательства Российской Федерации, а Электронные документы, подписанные простой электронной подписью, равнозначны документам, подписанным собственноручной подписью на бумажных носителях.
- 4.12. Определение лица, подписывающего Электронный документ, происходит путем сравнения сведений о Логине, содержащихся в Электронном документе, со сведениями о Логине Клиента, указанного в Анкете АА102.
- 4.13.Клиент обязан обеспечивать конфиденциальность сведений о:
- 4.13.1. Логине;

## 4.13.2. Пароле;

- 4.13.3. Ключе авторизации.
- 4.14. При осуществлении ЭДО через API НРД может использовать Электронную подпись.
- 4.15. Особенности электронного взаимодействия, а также технические вопросы его осуществления могут быть определены технической и (или) пользовательской документацией к используемому программному обеспечению.
- 4.16.Документы на бумажном носителе предоставляются по адресу места нахождения НРД или путем направления документов почтовым отправлением (курьерской службой доставки) по почтовому адресу НРД, указанному на Сайте.
- 4.17.Если документы на бумажном носителе не были получены уполномоченным лицом Клиента в течение 1 (одного) месяца с даты их формирования, если иное не предусмотрено Правилами, НРД вправе направить документы по почтовому адресу, указанному в Анкете АА001 (либо в Анкете физического лица).

### <span id="page-8-0"></span>**5. Требования к Пользователям и порядок ведения Реестра Пользователей**

- 5.1. Пользователи должны соблюдать требования Правил и действующего законодательства Российской Федерации.
- 5.2. Пользователи должны обладать правоспособностью в соответствии с законодательством Российской Федерации для обладания и совершения сделок с ЦФА.
- 5.3. НРД осуществляет ведение Реестра Пользователей в электронном виде в Информационной системе самостоятельно, без передачи ведения Реестра Пользователей иным лицам.
- 5.4. Оператор информационной системы ведет Реестр Пользователей, в который вносятся сведения в отношении каждого Пользователя:
	- 5.4.1. сведения о Пользователе Информационной системы;
	- 5.4.2. сведения, необходимые для аутентификации Пользователя в Информационной системе;
	- 5.4.3. сведения о том, в каком качестве Пользователь аутентифицирован в Информационной системе (Эмитент, Инвестор, Оператор обмена);
	- 5.4.4. идентификационный код Кошелька Пользователя, который аутентифицирован в Информационной системе в качестве Эмитента или Инвестора.
- 5.5. Для подтверждения сведений, вносимых в Реестр Пользователей, Клиенту необходимо предоставить документы, предусмотренные Указанием Банка России от 19.11.2020 № 5625-У «О документах, предусмотренных частью 4 статьи 8 Федерального закона от 31 июля 2020 года № 259-ФЗ «О цифровых финансовых активах, цифровой валюте и о внесении изменений в отдельные законодательные акты Российской Федерации», и требованиях к их хранению» (согласно Приложению № 2 к Правилам).
- 5.6. НРД вносит в Реестр Пользователей сведения о Пользователе не позднее, чем в течение 3 (трех) рабочих дней с даты предоставления соответствующим Пользователем документов.
- 5.7. В Информационной системе не могут быть зачислены ЦФА номинальному держателю.
- 5.8. Изменение сведений в Реестре Пользователей осуществляется НРД на основании информации, предоставленной Пользователем в соответствии с пунктом [4.3](#page-7-0) Правил, либо в случаях, предусмотренных законодательством.
- 5.9. Исключение сведений об аутентификации лица в качестве Пользователя из Реестра Пользователей осуществляется при расторжении Договора с ним в порядке, предусмотренном Разделом [24](#page-24-0) Правил.
- 5.10. ЦФА не признаются и не являются средством платежа. Пользователям запрещается использовать или принимать ЦФА в качестве средства платежа или иного встречного предоставления за передаваемые товары, выполняемые работы, оказываемые услуги, а также иного способа, позволяющего предполагать оплату ЦФА товаров (работ, услуг), за исключением случаев, предусмотренных федеральными законами.

## <span id="page-9-0"></span>**6. Порядок привлечения и требования к Операторам обмена**

- 6.1. Сделки с ЦФА заключаются (совершаются) через Оператора обмена. Перечень Операторов обмена, включенных в Реестр Пользователей в таком качестве, размещается на Сайте.
- 6.2. Операторы обмена, через которых могут совершаться сделки с ЦФА, привлекаются НРД на основании договора, заключаемого между НРД и Оператором обмена. После установления договорных отношений в Реестр Пользователей вносятся сведения о таком лице в качестве Пользователя - Оператора обмена.
- 6.3. Оператор обмена обязан передавать НРД информацию о сделках с ЦФА, которые были совершены через такого Оператора обмена, а также об участниках таких сделок, включая информацию об исполнении Эмитентом своих обязательств перед владельцем ЦФА.
- 6.4. Требования к Оператору обмена:
- 6.4.1. Оператор обмена должен быть включен в реестр Операторов обмена, предусмотренный законодательством Российской Федерации.
- 6.4.2. Оператор обмена должен иметь под управлением одну или несколько Нод и выполнять функции Валидатора.
- 6.4.3. Оператор обмена должен обладать программно-техническими средствами, необходимыми для заключения через него сделок с ЦФА, исполнение которых осуществляется путем применения Смарт-контракта.
- 6.4.4. Оператор обмена должен обеспечить клиентов функционалом Личного кабинета в целях доступа к Информационной системе.
- 6.4.5. Оператор обмена должен обеспечить уровень защиты информации не ниже Стандартного в соответствии с ГОСТ Р 57580.1-2017.
- 6.4.6. Оператор обмена обязан обеспечить возможность заключения следующих сделок:
	- в целях приобретения ЦФА при их выпуске путем заключения договоров об их приобретении;
	- купли-продажи;
	- иным сделкам, связанных с ЦФА, в том числе сделок погашения,
	- и возможность осуществления расчетов по таким сделкам путем перечисления

между бенефициарами по одному номинальному счету принадлежащих им денежных средств без изменения остатка денежных средств по номинальному счету в соответствии с требованиями действующего законодательства Российской Федерации.

6.4.7. В случае неработоспособности программного обеспечения (центральной компоненты) Информационной системы, обеспечивающего функционирование Распределенного реестра, информация о Логине и Коде подтверждения может быть получена от Оператора обмена.

## <span id="page-10-0"></span>**7. Порядок привлечения и требования к Валидаторам**

- 7.1. Пользователю присваивается статус Валидатора с момента заключения им с НРД и вступления в силу договора на оказание услуг по обеспечению тождественности информации. Пользователь утрачивает статус Валидатора в момент прекращения указанного договора (в том числе в случае признания его незаключенным или недействительным). НРД самостоятельно определяет круг требований к Валидаторам, среди которых:
- 7.1.1. Наличие прав на программно-технические средства, необходимые для обеспечения тождественности информации, содержащейся в Распределенном реестре;
- 7.1.2. Соответствие требованиям к валидаторам, размещенным на Сайте включая требования к информационной безопасности и операционной надежности.
- 7.2. Дополнительные требования к Валидаторам могут быть опубликованы на Сайте.

## <span id="page-10-1"></span>**8. Способы учета ЦФА в Информационной системе, внесения (изменения) записей о ЦФА в Информационную систему**

- 8.1. ЦФА учитываются в Информационной системе в виде записей на балансах Кошельков.
- 8.2. Кошелек является учетным регистром Пользователя.
- 8.3. На балансе Кошельков Пользователей отражается записи о ЦФА, подтверждающие возникновение, переход, прекращение, обременение ЦФА, при обращении к которым Оператор информационной системы обеспечивает также возможность получения подтверждений о сделках и иных действиях, повлекших возникновение, переход, прекращение, обременение ЦФА.
- 8.4. Учет ЦФА ведется на балансах кошельков в штуках.
- 8.5. Возникновение, переход, прекращение ЦФА, ограничения и обременения прав распоряжаться ЦФА осуществляется с момента внесения на баланс Кошелька (-ов) записи об этом в соответствии с настоящими Правилами.
- 8.6. В Информационной системе обеспечивается возможность внесения (изменения) Пользователями записей о ЦФА, а в случаях, установленных законодательством Российской Федерации, и в порядке, предусмотренном настоящими Правилами, НРД обеспечивает возможность внесения записей, в том числе ограничения ЦФА без участия Пользователя.
- 8.7. Записи о ЦФА вносятся или изменяются по указанию Пользователей: Инвестора, Эмитента, а в случаях, предусмотренных законодательством Российской Федерации, на основании вступивших в законную силу акта лица, указанного в пункте 8.14 Правил.
- 8.8. Записи о ЦФА вносятся в Информационную систему путем применения Смартконтрактов.
- 8.9. При выпуске ЦФА записи о зачислении ЦФА первым Инвесторам вносятся (изменяются) в порядке, предусмотренном Разделом [14](#page-16-1) Правил.
- 8.10. При заключении сделок с ЦФА записи о ЦФА вносятся (изменяются) в порядке, предусмотренном Разделом [15](#page-18-0) Правил.
- 8.11. При погашении записей о ЦФА записи вносятся (изменяются) в порядке, предусмотренном Разделом [16](#page-19-0) Правил.
- 8.12. Ограничение или обременение прав распоряжаться ЦФА возникает с момента внесения в Информационную систему записи в соответствии с Правилами.
- 8.13.В Информационной системе обеспечивается внесение (изменение) записей о ЦФА, погашение записей о ЦФА. НРД производит ограничение распоряжения ЦФА и осуществляет иные действия в случаях, предусмотренных пунктом 8.14 Правил, а также в иных случаях, предусмотренных настоящими Правилами и законодательством Российской Федерации.
- 8.14. НРД обеспечивает внесение (изменение) записей о ЦФА, погашение записей о ЦФА, производит ограничение распоряжения ЦФА и осуществляет иные действия путем применения Смарт-контракта в случае получения НРД не позднее 1 (одного) рабочего дня за днем получения:
	- 8.14.1. постановления судебного пристава о наложении (снятии) ареста;
	- 8.14.2. вступившего в законную силу судебного акта;
	- 8.14.3. актов других органов и должностных лиц при осуществлении ими своих функций, предусмотренных законодательством Российской Федерации;
	- 8.14.4. свидетельства о праве на наследство, предусматривающего переход ЦФА определенного вида в порядке универсального правопреемства.
- 8.15.В случае полного или частичного исполнения требования по внесению (изменению) записей о ЦФА, погашению записей о ЦФА, производит ограничение распоряжения ЦФА, содержащегося в акте лица, указанного в пункте 8.14 Правил, НРД выдает такому лицу уведомление о полном или частичном исполнении указанных требований.
- 8.16.Физическое лицо может распоряжаться ЦФА, которые были получены по основаниям, указанным в пункте 8.14 Правил, путем совершения сделок связанных с прекращением обязательств, удостоверенных ЦФА (погашение ЦФА) в порядке, определенном Правилами и Правилами обмена.

## <span id="page-11-0"></span>**9. Порядок подтверждения Транзакций в Информационной системе.**

- 9.1. Новая Транзакция поступает Минтеру.
- 9.2. Минтер добавляет новую Транзакцию в очередь транзакций, создает новый блок, включает в него новую Транзакцию, направляет блок Верифаерам. Создание нового блока происходит только при поступлении новых Транзакций к Минтеру. Пустые блоки в Информационной системе не создаются.
- 9.3. Верифаеры в случае успешных проверок направляют подтверждение Минтеру.
- 9.4. Оператор информационной системы обеспечивает наличие необходимого количества Верифаеров для подтверждения Транзакции.
- 9.5. Если Минтер за установленное время подключения получает необходимое минимальное количество подтверждений, то он добавляет новый блок в цепочку блоков и уведомляет об этом Верифаеров.
- 9.6. Верифаеры, получают уведомление о добавлении нового блока в цепочку блоков и добавляют новый блок в свою локальную копию цепочки блоков.
- 9.7. Гарантированная окончательность Транзакции достигается после направления Минтером нового блока всем Верифаерам, получения от них подтверждения о полученных данных, и добавления нового блок в цепочку блоков. Для устойчивой работы протокола консенсуса, подтверждения должны быть получены от количества Верифаеров q, достаточного для формирования кворума: q=n/2, округленное в большую сторону до целого, где q – минимальное количество Верифаеров для формирования кворума, а n – общее количество Верифаеров. Минимально необходимая конфигурация запуска сети должна включать одного Минтера и двух Верифаеров.
- 9.8. Тождественные базы данных, содержащие все записи о ЦФА, внесенные в Информационную систему, хранятся на каждой Ноде. В случае внесения (изменения) записей о ЦФА соответствующие изменения появляются в тождественном виде на каждой Ноде.
- 9.9. Все блоки информации о Транзакции (Транзакциях), связанные с распоряжением обладателем ЦФА, подтверждаемые Верифаерами, обеспечивают проверку тождественности информации с использованием процедур подтверждения действительности записей. Под такими процедурами понимается проведение каждым из участвующих в проверке Верифаерами проверок параметров инициированных Смарт-контрактов, включая проверку результата Хеш-функции, в составе которой содержится информация о простой электронной подписи (Логине).

Достоверность информации о волеизъявлении Пользователя обеспечивается в этом случае содержанием в результате Хеш-функции информации о простой электронной подписи (Логине).

## <span id="page-12-0"></span>**10. Требования к защите информации и операционной надежности НРД**

- 10.1. НРД в соответствии с нормативными актами Банка России и с проведением регулярной оценки обеспечивает защиту информации, получаемой, подготавливаемой, обрабатываемой, передаваемой и хранимой в используемых информационных системах, в том числе:
- 10.1.1. информации о Пользователях;
- 10.1.2. информации, на основании которой осуществляется выпуск и обращение ЦФА, в том числе информации, содержащейся в электронных сообщениях;
- 10.1.3. информации обо всех сделках с ЦФА и иной конфиденциальной информации;
- 10.1.4. информации об Уникальных кодах.
- 10.2. Защита информации и обеспечение операционной надежности Информационной системы обеспечиваются НРД путем применения, помимо прочего, следующих мер:
- 10.2.1. использования двухфакторной Аутентификации при осуществлении доступа к Информационной системе;
- 10.2.2. взаимной аутентификации Нод Информационной системы, участвующих в обмене защищаемой информацией;
- 10.2.3. шифрования канала обмена данными между Нодами, применения протокола установления безопасного соединения между Нодами;
- 10.2.4. защиту, в том числе имитозащиту, защищаемой информации при ее хранении и передаче в Информационной системе, в которой осуществляется выпуск ЦФА;
- 10.2.5. контроля целостности сообщений;
- 10.2.6. применения организационных и технических мер, обеспечивающих обработку инцидентов, связанных с несанкционированным доступом к криптографическим ключам при их формировании, использовании и хранении, в том числе в соответствии с требованиями технической документации на средства защиты информации с функцией имитозащиты;
- 10.2.7. реализации системы мониторинга инцидентов и регламентации мер по реакции на инциденты;
- 10.2.8. анализа трафика сетевого взаимодействия между Нодами с целью обеспечения непрерывности внесения (изменения) записей в Информационную систему, обеспечения блокировки потенциально опасных записей в Информационной системе, способных привести к изменению последовательности записей в Информационной системе, обеспечения анализа и контроля алгоритма (ов), обеспечивающего (их) тождественность информации, содержащейся во всех базах данных, составляющих Распределенный реестр, направленных на обеспечение невозможности реализации компьютерных атак, в том числе со стороны Нод, путем управления указанными алгоритмами;
- 10.2.9. применения криптографических алгоритмов с учетом оценки их стойкости к актуальным угрозам безопасности информации для предотвращения атак, направленных на криптографические алгоритмы и протоколы;
- 10.2.10. использования Валидаторами безопасного программного кода и протоколов с учетом актуальных угроз безопасности и применяемых информационных технологий, в том числе реализации системы защиты от атак, направленных на отказ в обслуживании с возможностью фильтрации передаваемых данных, хранения Нодами доверенных сетевых адресов и реализации механизма проверки некорректности работы Нод;
- 10.2.11. ограничение прав доступа к данным для сотрудников, администраторов Информационной системы и технологических учетных записей Информационной системы, в том числе с использованием шифрования на этапах хранения и передачи информации.
- 10.3. Операционная надежность обеспечивается НРД в соответствии с требованиями законодательства Российской Федерации, Правилами и Порядком обеспечения операционной надежности АО НКО НРД путем поддержания работоспособности Информационной системы, устранение в разумные сроки, предусмотренные законодательством, сбоев в работе Информационной системы, возникших по вине НРД.
- 10.4. НРД применяет следующие меры для обеспечения целостности информации в Информационной системе и достижения высокого уровня доступности:
- 10.4.1. дублирование сред исполнения программного кода;
- 10.4.2. использование специализированного протокола для достижения консенсуса между Нодами;
- 10.4.3. хранение и обработка данных в виде цепочки блоков для достижения контроля целостности истории операций;
- 10.4.4. использование механизмов автоматической проверки Нодами корректности формата операции и соответствия алгоритмам Информационной системы;
- 10.5. НРД также принимает организационные и технические меры, направленные на проведение сценарного анализа (в части возможной реализации информационных угроз) и тестирования с использованием его результатов своей готовности противостоять реализации информационных угроз в отношении критичной архитектуры.

#### <span id="page-14-0"></span>11. Внесение изменений в алгоритмы программ Информационной системы

- 11.1. Тождественность содержащейся в Информационной системе информации обеспечивается на основе установленных алгоритмов.
- 11.2. НРД вправе в одностороннем порядке вносить в алгоритмы программ Информационной системы изменения.
- 11.3. Изменения в алгоритмы системы вносятся на основании решения, принятого Комитетом по продуктам и инвестициям НРД.
- 11.4. Основанием для принятия Комитетом по продуктам и инвестициям НРД решения о внесении изменений в алгоритмы могут являться: необходимость в развитии функционала Информационной системы, предложения Пользователей, устранение замечаний, выявленных на основании анализа вероятных инцидентов, а также улучшения ее безопасности, операционной надежности и работоспособности.
- 11.5. Обновления, связанные с изменениями в алгоритмы, могут быть осуществлены в Информационной системе исключительно при условии успешного прохождения процесса их тестирования.
- 11.6. Изменения, внесенные в алгоритмы, не могут изменять записи, ранее внесенные в Информационную систему
- 11.7. НРД информирует Клиентов о внесении изменений в алгоритмы программ Информационной системы не позднее чем за 3 (три) дня до даты установки соответствующего обновления путем опубликования такой информации на Сайте НРД, если эти изменения затрагивают интересы Клиентов и использование Информационной системы Пользователя. В иных случаях Пользователь не информируется о внесении изменений в алгоритмы Информационной системы.

#### <span id="page-14-1"></span> $12.$ Доступ Клиентов к Информационной системе и совершению операций с ПФА

- 12.1. Доступ Клиентов к Информационной системе осуществляется посредством АРІ, сведения об адресе которого содержатся в Анкете НРД, размещенной на Сайте.
- 12.2. В целях доступа к Информационной системе посредством API Клиент также вправе использовать:
- 12.2.1. собственный Личный кабинет;
- 12.2.2. Личный кабинет Оператора обмена по соглашению с ним.
- 12.3. Доступ к Информационной системе посредством АРІ обеспечивается Клиенту, прошедшему процедуру Аутентификации с использованием MOEX Passport. Для Аутентификации используется Уникальный код.
- 12.4. Формирование Уникального кода осуществляется Клиентом с использованием

MOEX Passport.

- 12.5.В случае прохождения успешной Аутентификации, Клиент получает Ключ авторизации с использованием MOEX Passport.
- 12.6. Посредством API осуществляется передача в НРД и (или) от НРД Электронных сообщений/Электронных документов, предусмотренных Спецификацией электронных документов API в порядке, предусмотренном Разделом [4](#page-6-0) Правил.
- 12.7. НРД автоматически создает Клиенту Кошелек при внесении в Реестр Пользователей.
- <span id="page-15-0"></span>12.8.Доступ Пользователей к совершению операций с ЦФА в Информационной системе (за исключением продажи приобретенных Пользователем ЦФА или их погашения) может быть приостановлен в случае нарушения настоящих Правил, неисполнения (ненадлежащего исполнения) обязательств по оплате услуг оператора ЦФА, в соответствии с пунктом 12.9.1. Правил, кроме случаев приостановления доступа к совершению операций в соответствии с пунктом 12.9.2 Правил.
- 12.9.1. Доступ Пользователей к совершению любых операций с ЦФА в Информационной системе:

12.9.1.1. может быть приостановлен в случае непредоставления Клиентом сведений и документов, необходимых НРД в целях проведения идентификации (обновления сведений, полученных при проведении идентификации), а также запрашиваемых НРД в целях исполнения ПОД/ФТ/ФРОМУ до предоставления соответствующих сведений и документов;

12.9.1.2. может быть приостановлен в случае возникновения подозрений, что Клиентом совершаются действия в целях нарушения ПОД/ФТ/ФРОМУ, осуществления коррупционной деятельности, иной запрещенной законодательством деятельности;

12.9.1.3. приостанавливается в случае наличия у НРД обоснованных подозрений о нарушении Пользователями пункта 5.10. Правил;

12.9.2. Доступ Пользователей к совершению операций с ЦФА (кроме сделок продажи и сделок погашения) в Информационной системе может быть приостановлен в случае:

12.9.2.1.предоставления недостоверной информации в отношении соответствия Пользователя требованиям, предъявляемым к Пользователям в соответствии с Правилами;

12.9.2.2.Неисполнения (ненадлежащего исполнения) пользователем обязанностей, предусмотренных настоящими Правилами, в том числе обязанности по оплате услуг оператора ЦФА.

- 12.10. Доступ к совершению операций в отношении отдельных ЦФА, учитываемых на Кошельке Пользователя, может быть невозможным в силу применения Смартконтракта.
- 12.11. НРД возобновляет доступ Пользователя к совершению операций с ЦФА в случае устранения оснований для приостановления доступа, предусмотренных пунктом [12.8](#page-15-0) и/или 12.9.1 и /или 12.9.2. Правил. В этих целях Пользователь должен направить в НРД соответствующее заявление с указанием обстоятельств, подтверждающих факт устранения оснований для приостановления доступа, которое подлежит рассмотрению НРД в течение 3 (трех) рабочих дней с даты его получения.
- 12.12. В случае сбоя в работе информационных технологий и технических средств Информационной системы НРД обязан совершить действия, реализующие

волеизъявление Пользователя в Информационной системе, реализации которого помешал такой сбой.

12.13. Восстановление доступа к Информационной системе:

12.13.1. Для восстановления доступа к Информационной системе, если такой доступ был утрачен, Клиенту, являющемуся Пользователем, необходимо заново сформировать Уникальный код с использованием функционала MOEX Passport, а также предоставить НРД Анкету АА102, содержащую информацию о новом Логине Пользователя.

12.13.2. Доступ к Информационной системе восстанавливается в течение 3 (трех) рабочих дней с момента предоставления НРД обновленной Анкеты АА102.

12.13.3. В случае, если Логин Пользователя не меняется, предоставление Анкеты АА102 не требуется и доступ возобновляется с момента формирования нового Пароля с использованием функционала MOEX Passport.

## <span id="page-16-0"></span>**13. Прием и исполнение Запросов**

- 13.1. При поступлении Запроса до 18:30 по московскому времени Запрос исполняется не позднее Операционного дня, следующего за днем его поступления. При поступлении Запроса после 18:30 по московскому времени, Запрос исполняется не позднее второго Операционного дня со дня его поступления.
- 13.2. Запрос не может быть принят в следующих случаях:
- 13.2.1. Запрос не соответствует установленной форме, не заполнены или неверно заполнены обязательные для заполнения поля;
- 13.2.2. полученный электронный документ не прошел процедуры проверки Электронной подписи;
- 13.2.3. Запрос передан с нарушением иных требований Правил.
- 13.3. Запрос не исполняется в случаях, если исполнение Запроса требует осуществления операции, не предусмотренной либо не соответствующей законодательству Российской Федерации, Правилам, либо не выполнены условия исполнения операции, предусмотренные Правилами.
- 13.4.В случае неисполнения Запроса Клиенту предоставляется информация о неисполнении Запроса с указанием причины неисполнения. После устранения причин, повлекших за собой отказ в принятии Запроса, Клиент вправе предоставить новый Запрос.

## <span id="page-16-1"></span>**14. Выпуск ЦФА**

- 14.1.В Информационной системе допускается выпуск ЦФА, удостоверяющих денежные требования, которые предусмотрены Решением о выпуске.
- 14.2. Образование дробных ЦФА при выпуске, обращении и погашении не допускается.
- 14.3.В Информационной системе не осуществляется выпуск и учет ЦФА, предназначенных исключительно (только) для квалифицированных инвесторов.
- 14.4. Решение о выпуске формируется Эмитентом с использованием Личного кабинета Оператора обмена и подписывается усиленной квалифицированной электронной подписью (усиленными квалифицированными электронными подписями) лица (лиц), осуществляющего (осуществляющих) функции единоличного

исполнительного органа Эмитента.

- 14.5.В течение Операционного дня, когда НРД от Эмитента получено Решение о выпуске, НРД:
- 14.5.1. проверяет Решение о выпуске на соответствие законодательству и договору на обслуживание выпусков;
- 14.5.2. в случае успешной проверки:
	- выпуску присваивается идентификационный номер;
	- Решение о выпуске, полученное от Эмитента, размещается на Сайте;
- 14.5.3. в случае неуспешной проверки, направляет Эмитенту мотивировочный отказ по результатам рассмотрения Решения о выпуске.
- 14.6.Эмитент вправе повторно направить Решение о выпуске при условии устранения обстоятельств, послуживших основанием для отказа.
- <span id="page-17-0"></span>14.7. Зачисление ЦФА при выпуске осуществляется путем применения Смарт-контракта, инициированного Эмитентом и связанного с соответствующим Решением о выпуске и не требует дополнительного волеизъявления со стороны Эмитента и Инвестора, за исключением подачи Инвестором Запроса перед направлением соответствующей Заявки Оператору обмена.
- 14.8. Инвестор направляет Запрос, содержащий ключевые параметры будущей Заявки (идентификационный номер выпуска ЦФА, количество ЦФА, цену приобретения, данные Кошелька для зачисления). Запрос направляется в Информационную систему в соответствии с настоящими Правилами. Исполнением Запроса является направление его инициатору Кода подтверждения для указания в Заявке, направляемой Оператору обмена в соответствии с его правилами.
- 14.9. Применение Смарт-контракта, инициированного в соответствии с настоящим Разделом, осуществляется при одновременном соблюдении следующих условий:
	- 14.9.1. От Оператора обмена поступила информация о заключенной сделке, в которой указаны параметры Заявки и зарегистрированный в Информационной системе Код подтверждения.
	- 14.9.2. Код подтверждения присвоен Запросу, в котором ключевые параметры соответствуют параметрам Заявки.
	- 14.9.3. В параметрах Заявки указан Логин Пользователя инициатора Запроса.
	- 14.9.4. Условия для отклонения записи о переходе ЦФА, по условиям предусмотренными пунктом 15.5 Правил, на момент применения Смартконтракта, отсутствуют.
- 14.10. В случае признания выпуска состоявшимся, Смарт-контракт исполняет заложенные в нем алгоритмы и осуществляет внесение записей в Информационную систему.
- 14.11. Условия, при наступлении которых выпуск считается состоявшимся, а также сроки для зачисления ЦФА при выпуске их первым владельцам определяются соответствующем Решением о выпуске.
- 14.12. Сделка по приобретению ЦФА при их выпуске считается исполненной Эмитентом в момент совершения операции о зачислении выпускаемых ЦФА на Кошелек Пользователя приобретателя ЦФА путем внесения соответствующей записи о зачислении ЦФА на Кошелек Пользователя.
- 14.13. Размещенное Решение о выпуске на Сайте находится в открытом доступе до полного исполнения обязательств Эмитента перед всеми обладателями ЦФА, выпущенными на основании соответствующего Решения о выпуске.
- 14.14. Эмитент должен разместить Решение о выпуске на своем сайте в информационнотелекоммуникационной сети «Интернет». Размещенное Решение о выпуске должно находиться в открытом доступе на сайте Эмитента в информационнотелекоммуникационной сети «Интернет» до полного исполнения обязательств Эмитента перед всеми обладателями ЦФА, выпущенными на основании соответствующего Решения о выпуске.

## <span id="page-18-0"></span>**15. Исполнение сделок с ЦФА**

- 15.1. Переход ЦФА в Информационной системе от одного Пользователя (Инвестора или Эмитента) к другому осуществляется на основании сделок, заключенных через Оператора обмена, путем применения Смарт-контракта и не требует дополнительного волеизъявления сторон.
- 15.2.Вызов Смарт-контракта, подлежащего применению, инициируется Инвестором или Эмитентом путем направления Запроса перед направлением соответствующей Заявки Оператору обмена.
- 15.3. Инициация Смарт-контракта осуществляется Запросом, содержащим ключевые параметры будущей Заявки (идентификационный номер выпуска ЦФА, количество ЦФА, цену приобретения или продажи, данные Кошелька инициатора(-ов)). Запрос направляется в Информационную систему в соответствии с настоящими Правилами. Исполнением Запроса является направление его инициатору Кода подтверждения для указания в Заявке, направляемой Оператору обмена в соответствии с его правилами.
- 15.4. Применение Смарт-контракта, инициированного в соответствии с настоящим Разделом, осуществляется при одновременном соблюдении следующих условий:
	- 15.4.1. От Оператора обмена поступила информация о заключенной сделке, в которой указаны параметры Заявок и зарегистрированные в Информационной системе Коды подтверждения.
	- 15.4.2. Коды подтверждения присвоены Запросам, в которых ключевые параметры соответствуют параметрам Заявок.
	- 15.4.3. В параметрах Заявок указаны Логины Пользователей инициаторов Запроса.
	- 15.4.4. Условия для отклонения записи о переходе ЦФА, по условиям предусмотренными пунктом 15.5 Правил, на момент применения Смартконтракта, отсутствуют.
- 15.5.В Распределенном реестре подтверждаетcя возможность исполнения Смартконтракта, инициированного Пользователем, после получения от Оператора обмена информации о заключенных сделках.

При заключении сделок через Оператора обмена после получения информации о сделках в Информационной системе, подтверждается целостность и достоверность информации об инициированных Пользователями в Распределенном реестре Смарт-контрактах, а также об информации о сделках, полученной от Оператора обмена, что подтверждается в Распределенном реестре технологической подписью Информационной системы.

Применение Смарт-контракта по внесению записи в Информационную систему о переходе ЦФА от одного Пользователя (Инвестора или Эмитента) к другому подлежит отклонению при наличии хотя бы одного из ниже перечисленных условий:

- недостаточность ЦФА на Кошелке стороны, передающей такие ЦФА;
- в отношении любого из Пользователей, являющихся сторонами заключенной сделки, установлены ограничения на совершение операций с ЦФА, в том числе на ЦФА учитываемые на Кошельке Инвестора, передающего ЦФА.

### <span id="page-19-0"></span>**16. Погашение записей о ЦФА**

- 16.1.В случае прекращения обязательств, удостоверенных ЦФА, в силу их исполнения либо по иным основаниям, предусмотренным законодательством Российской Федерации или Решением о выпуске, записи о ЦФА погашаются.
- 16.2. Записи о ЦФА погашаются в Информационной системе путем применения Смартконтракта, инициированного Эмитентом в соответствии с пунктом [14.7.](#page-17-0) Правил и связанного с соответствующим Решением о выпуске, при прекращении обязательств Эмитента, удостоверенных ЦФА.
- 16.3. Прекращение обязательств Эмитента, удостоверенных ЦФА, в случае если Решением о выпуске предусмотрено применение указанного порядка, и погашение таких ЦФА осуществляется в порядке, установленном настоящим разделом:
- 16.3.1. В дату исполнения обязательств Эмитентом (погашения выпуска ЦФА), указанную в Решении о выпуске, Смарт-контракт:
- 16.3.2. ограничивает доступ к совершению операций с ЦФА, обязательства по которым подлежат исполнению, а также определяет перечень Инвесторов таких ЦФА (за исключением операций, предусмотренных пунктом 8.14 Правил);
- 16.3.3. направляет информацию Оператору обмена об Инвесторах по состоянию на дату погашения выпуска ЦФА в целях заключения сделок погашения и расчетов, обеспечивающих прекращение обязательств Эмитента по ЦФА данного выпуска на условиях, предусмотренных Правилами обмена;
- 16.3.4. в случае получения от Оператора обмена информации о прекращении обязательств Эмитента по ЦФА, учитываемых на Кошельке Инвестора, осуществляется запись о погашении таких ЦФА без дополнительного волеизъявления Инвестора;
- 16.3.5. в случае если Эмитент становится Инвестором в результате зачисления ЦФА на его Кошелек, и, если Решением о выпуске предусмотрено погашение записей о ЦФА в указанном случае, записи о ЦФА погашаются без дополнительного волеизъявления Эмитента.
- 16.4. После наступления даты исполнения обязательств Эмитентом (погашения выпуска ЦФА) (в том числе при прекращении оснований невозможности погашения ЦФА, предусмотренных законодательством и пунктом 8.14 Правил) прекращение (в том числе исполнение) обязательств, удостоверенных ЦФА, осуществляется Эмитентом без участия НРД и (или) Оператора обмена.
- <span id="page-19-1"></span>16.5.В случае, предусмотренном пунктом [16.4](#page-19-1) Правил, ЦФА погашаются без дополнительного волеизъявления Инвестора на основании представленных подтверждающих документов, являющихся основанием для погашения ЦФА (при прекращении (в том числе исполнении) обязательств, удостоверенных ЦФА).
- 16.6.Если иное не предусмотрено Решением о выпуске, записи о ЦФА не погашаются в случае, если их обладателем становится Эмитент. При этом по истечении одного

года со дня, когда Эмитент стал их обладателем, запись о таких ЦФА должна быть погашена, если до истечения этого срока Эмитент не перестал быть их обладателем.

## <span id="page-20-0"></span>**17. Хранение документов**

- 17.1. НРД обязан обеспечить хранение информации о сделках с ЦФА, выпущенными в Информационной системе, а также об участниках таких сделок. Указанный срок исчисляется со дня прекращения отношений с Клиентом.
- 17.2. НРД обязан хранить документы и сведения о Пользователе в течение всего срока нахождения Пользователя в Реестре Пользователей, а также в течение пяти лет после его исключения из Реестра Пользователей.
- 17.3.Документы, подтверждающие сведения, подлежащие включению в Реестр Пользователей, хранятся НРД в электронной форме (в том числе в виде электронных копий документов, представленных на бумажных носителях). НРД обеспечивает целостность и неизменность данных документов, возможность поиска и выгрузки на внешние носители информации из таких документов на конкретную дату.

## <span id="page-20-1"></span>**18. Стоимость и порядок оплаты**

- 18.1.Клиент обязан оплачивать Услуги в размере и порядке, установленном Тарифами НРД.
- 18.2.Счета и иные Учетные документы предоставляются в порядке, предусмотренном Тарифами НРД.

## <span id="page-20-2"></span>**19. Ответственность Сторон**

- 19.1. НРД не несет ответственности за неисполнение Эмитентом обязательств, предусмотренных действующим законодательством Российской Федерации, Решением о выпуске, перед Инвесторами, а также за неисполнение Клиентами обязательств по сделкам с ЦФА, в том числе, при размещении ЦФА.
- 19.2. НРД обязан возместить Клиенту документально подтвержденный реальный ущерб, возникший у Клиента вследствие установленного судом виновного нарушения НРД обязанностей, установленных Правилами и (или) действующим законодательством, регламентирующим взаимоотношения Сторон, повлекшего обязанность Клиента по возмещению вреда третьим лицам, уплате штрафов, в том числе административных.
- 19.3. НРД не несет ответственности за убытки, возникшие у Клиента вследствие доступа третьих лиц к его Личному кабинету и (или) API по причине утраты и (или) компрометации Уникального кода и (или) Ключа авторизации, когда такие обстоятельства возникли не по вине НРД.
- 19.4.Стороны в соответствии со статьей 431.2 ГК РФ заверяют, что имеют надлежащие права и полномочия на заключение и исполнение обязательств, а также не связаны обязательствами, препятствующими заключению Договора и выполнению его условий. Если Договор будет признан незаключенным или недействительным в связи с отсутствием у Стороны разрешений и согласований, необходимых для его заключения и исполнения, такая Сторона обязана возместить понесенные другой Стороной убытки.
- 19.5.Стороны освобождаются от ответственности за неисполнение или ненадлежащее

исполнение своих обязательств по Договору, если это неисполнение или ненадлежащее исполнение явилось следствием обстоятельств непреодолимой силы.

- 19.6.Сторона, для которой стало невозможным исполнение своих обязательств из-за обстоятельств непреодолимой силы обязана сообщить другой Стороне об их возникновении/прекращении.
- 19.7. НРД освобождается от ответственности за неисполнение или ненадлежащее исполнение своих обязательств по Договору, если это неисполнение или ненадлежащее исполнение явилось следствием чрезвычайной ситуации.
- <span id="page-21-0"></span>19.8.Чрезвычайной ситуацией может быть признана ситуация, связанная с наступлением обстоятельств, препятствующих обслуживанию Клиентов и (или) исполнению НРД своих обязательств перед Клиентами, в том числе:
- 19.8.1. обстоятельств природного характера (в том числе землетрясения, наводнения, ураганы);
- 19.8.2. обстоятельств санитарно-эпидемиологического характера (в том числе массовые заболевания, эпидемии, пандемии);
- 19.8.3. обстоятельств техногенного характера (в том числе полная или частичная неработоспособность сетей связи, систем энергоснабжения, информационных систем и оборудования, контроль над которыми не имеет НРД, а также прекращение или ограничение доступа к информационнотелекоммуникационным сетям, в том числе глобальной сети «Интернет» или её отдельным сегментам);
- 19.8.4. военных действий, актов террора, диверсий и саботажа, массовых беспорядков, забастовок, смены политического режима, других политических осложнений, как в Российской Федерации, так и в иных государствах;
- 19.8.5. решений органов государственной власти, иных органов, учреждений и организаций Российской Федерации или иных государств; решений международных организаций;
- 19.8.6. пожаров или иных несчастных случаев, разрушений или значительных повреждений в занимаемых НРД помещениях;
- 19.8.7. любых иных обстоятельств, которые создают или могут создать угрозу жизни или здоровью работников НРД и (или) работников Клиента.
- 19.9. Признание ситуации чрезвычайной, при наличии обстоятельств, указанных в пункте [19.8.](#page-21-0) Правил, осуществляется по решению НРД.
- 19.10. В качестве мер по урегулированию чрезвычайной ситуации и (или) ее последствий НРД вправе принимать следующие решения:
- 19.10.1. об изменении способа, порядка и сроков оказания Клиенту услуг;
- 19.10.2. об осуществлении иных действий, направленных на урегулирование чрезвычайной ситуации и (или) ее последствий.
- 19.11. При принятии решений по урегулированию последствий чрезвычайных ситуаций НРД вправе:
- 19.11.1. устанавливать сроки и порядок исполнения Клиентом соответствующих решений НРД;
- 19.11.2. обуславливать порядок вступления в силу решений НРД определенными обстоятельствами.
- 19.12. О мерах, предпринятых НРД в целях урегулирования чрезвычайной ситуации и (или) ее последствий, НРД оповещает Клиента имеющимися доступными средствами связи не позднее дня принятия данных мер.
- 19.13. НРД и Клиент действуют в порядке, определенном решениями НРД, до момента окончания чрезвычайной ситуации и (или) действия ее последствий.
- 19.14. Решение об окончании чрезвычайной ситуации и (или) действия ее последствий принимается НРД, соответствующая информация доводится до сведения Клиента.

### <span id="page-22-0"></span>**20. Конфиденциальность**

- 20.1.Сторона не вправе раскрывать третьим лицам информацию, которой Стороны обмениваются в процессе исполнения Договора, без предварительного письменного согласия другой Стороны, за исключением случаев, предусмотренных законодательством Российской Федерации, а также обязана предпринимать меры для охраны такой информации.
- 20.2. НРД вправе раскрывать третьим лицам, привлекаемым для исполнения обязанностей по Договору, информацию, которой Стороны обмениваются при заключении и исполнении Договора, без предварительного письменного согласия другой Стороны. Раскрытие Стороной конфиденциальной информации третьему лицу возможно только на условиях, аналогичных изложенным в Договоре.
- 20.3. Информация об Инвесторе и (или) ЦФА Инвестора может быть предоставлена Эмитенту и (или) Оператору обмена в целях:
- 20.3.1. уведомления о состоявшейся уступке прав по денежному требованию, удостоверенному ЦФА;
- 20.3.2. исполнения Решения о выпуске, заключения сделок с ЦФА;
- 20.3.3. информационного обмена между НРД, Клиентами, Оператором обмена, Валидатором в соответствии с Правилами, Договором ЭДО, договорами, заключенными в соответствии с Правилами с указанными лицами;
- 20.3.4. исполнения указанными лицами иных функций и обязанностей, предусмотренных законодательством и (или) Правилами.
- 20.4. Информация об Инвесторе и (или) ЦФА Инвестора может быть предоставлена лицам, осуществляющим операционный и/или финансовый аудит НРД в соответствии с законодательством Российской Федерации.
- 20.5. Указанным компаниям Группы «Московская Биржа» передаются документы и информация в отношении Клиентов, которые имеют действующий договор с любой компанией Группы «Московская Биржа», а также документы и информация в отношении представителей, выгодоприобретателей, бенефициарных владельцев указанных Клиентов.
- 20.6. Передачей НРД вышеуказанных документов и информации Клиент подтверждает, что им получены необходимые согласия от лиц, персональные данные которых содержатся в документах, на передачу и обработку персональных данных указанными компаниями Группы «Московская Биржа».
- 20.7.Компании Группы «Московская Биржа» используют полученные от НРД документы и информацию (включая персональные данные), в том числе, в целях выполнения ПОД/ФТ/ФРОМУ в порядке, установленном целевыми правилами внутреннего контроля компаний Группы «Московская Биржа», а также в целях

недопущения нарушения указанного законодательства.

## <span id="page-23-0"></span>**21. Персональные данные**

- 21.1.В случае передачи одной Стороной другой Стороне персональных данных при заключении и исполнении Договора передающая Сторона обязана обладать правом на их передачу другой Стороне, а принимающая Сторона обязана обеспечить их конфиденциальность и осуществлять их обработку в соответствии с принципами и условиями, предусмотренными законодательством Российской Федерации. При получении мотивированного запроса Стороны другая Сторона обязана в течение 3 (трех) рабочих дней со дня его получения предоставить письменное подтверждение:
- 21.1.1. права обработки персональных данных;
- 21.1.2. права на их передачу другой Стороне (в том числе подтверждение уведомления субъекта об обработке его персональных данных);
- 21.1.3. обеспечения их конфиденциальности.

## <span id="page-23-1"></span>**22. Антикоррупционная оговорка**

22.1.Сторонами в соответствии с законодательством Российской Федерации разработаны и применяются меры по предупреждению и противодействию коррупции. Стороны не осуществляют действия, квалифицируемые законодательством Российской Федерации как дача и (или) получение взятки, коммерческий подкуп, не выплачивают и не предлагают выплатить какие-либо денежные средства или ценности, прямо или косвенно, любым лицам для оказания влияния на действия или решения этих лиц с целью получить какиелибо неправомерные преимущества или для достижения иных неправомерных целей, а также не предпринимают иные действия, нарушающие требования законодательства Российской Федерации о противодействии коррупции.

## <span id="page-23-2"></span>**23. Арбитражная оговорка**

- 23.1.Все противоречия, возникающие при исполнении Договора или связанные с ним, Стороны разрешают с соблюдением претензионного порядка. Сторона, которой заявлена претензия, обязана в течение 5 (пяти) рабочих дней со дня получения ее оригинала представить ответ на претензию путем вручения представителю другой Стороны или направления регистрируемого почтового отправления по адресу места нахождения другой Стороны, указанному в едином государственном реестре юридических лиц. Непредставление ответа на претензию в указанный срок рассматривается как отказ в ее удовлетворении.
- 23.2.В отношении Пользователя юридического лица или индивидуального предпринимателя – в случае недостижения согласия между Сторонами все споры, разногласия, претензии и требования, возникающие из Договора или прямо или косвенно связанные с ним, в том числе касающиеся его заключения, существования, изменения, исполнения, нарушения, расторжения, прекращения и действительности, подлежат разрешению в порядке арбитража (третейского разбирательства), администрируемого Арбитражным центром при Российском союзе промышленников и предпринимателей (РСПП) в соответствии с его правилами, действующими на дату подачи искового заявления. Вынесенное третейским судом решение будет окончательным, обязательным для сторон и не

подлежит оспариванию.

В отношении Пользователя – физического лица, не являющегося индивидуальным предпринимателем – в случае недостижения согласия между Сторонами все споры, разногласия, претензии и требования, возникающие из Договора или прямо или косвенно связанные с ним, в том числе касающиеся его заключения, существования, изменения, исполнения, нарушения, расторжения, прекращения и действительности, подлежат разрешению в суде общей юрисдикции по месту нахождения НРД.

## <span id="page-24-0"></span>**24. Действие Договора и основания его расторжения**

24.1.Договор действует по 31 декабря (включительно) того года, в котором Договор был заключен. Договор считается продленным на каждый последующий календарный год, если ни одна из Сторон за 1 (один) месяц до истечения каждого календарного года не предоставит другой Стороне письменное уведомление об отказе от продления Договора.

В случае расторжения либо прекращения по иным основаниям Договора НРД и Пользователь обязаны исполнить обязательства, возникшие до момента его расторжения либо прекращения по иным основаниям. В случае расторжения Договора перечень сделок с ЦФА ограничен только продажей либо погашением ЦФА.

С момента списания ЦФА Пользователя в полном объеме из Кошелька Пользователя обязательства НРД прекращаются полностью.

- 24.2.С момента исполнения обязательств по оплате услуг НРД за период до даты прекращения обязательств НРД обязательства пользователя прекращаются полностью. Договор может быть расторгнут по соглашению Сторон, а также в одностороннем порядке по инициативе Клиента. Договор также может быть расторгнут по инициативе НРД в случаях:
- 24.2.1. если на Кошельке Инвестора отсутствуют ЦФА, и Инвестор не осуществлял Авторизацию и (или) не заключал сделок с ЦФА в Информационной системе в течение более чем 6 (шести) месяцев;
- 24.2.2. если Эмитент не осуществлял Авторизацию в течение более чем 6 (шести) месяцев и на Кошелке Эмитента отсутствуют ЦФА;
- 24.2.3. в иных случаях, предусмотренных законодательством.
- 24.3. При расторжении Договора по инициативе одной из Сторон Договор считается расторгнутым по истечении 10 (десяти) календарных дней с даты направления/получения НРД уведомления о расторжении Договора.
- 24.4. Уведомление об отказе от продления или о расторжении Договора вручается представителю Стороны или направляется регистрируемым почтовым отправлением по почтовому адресу Стороны.
- 24.5. При расторжении Договора НРД вправе закрыть Кошелек Клиента с момента расторжения Договора.
- 24.6. Прекращение (расторжение) Договора не освобождает Стороны от исполнения обязательств, которые возникли до даты прекращения (расторжения) Договора.

# Приложение 1 к Правилам НКО АО НРД

#### **Заявление о присоединении**

<span id="page-25-0"></span>**к Договору оказания Небанковской кредитной организацией акционерным обществом «Национальный расчетный депозитарий» услуг оператора информационной системы, в которой осуществляется выпуск ЦФА (Правилам оказания Небанковской кредитной организацией акционерным обществом «Национальный расчетный депозитарий» услуг оператора информационной системы, в которой осуществляется выпуск ЦФА) (далее вместе и по отдельности - «Договор»)**

г. \_\_\_\_\_\_\_\_\_\_\_ \_\_ \_\_\_\_ 202\_\_ года

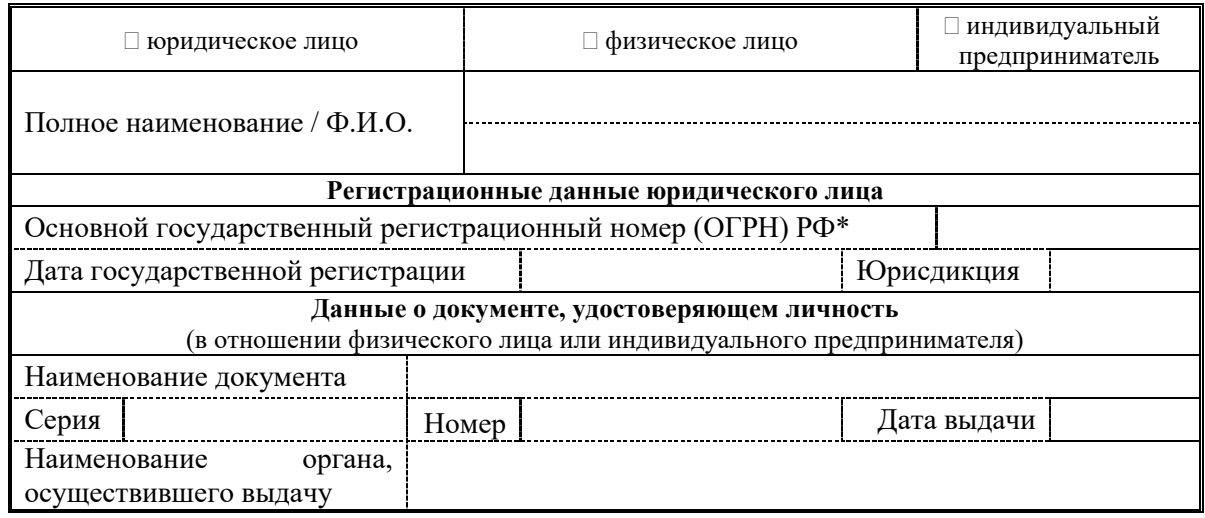

\* *Номер, присвоенный юридическому лицу в торговом реестре или ином учетном регистре государства, в котором зарегистрировано такое юридическое лицо (при наличии)*

Клиент в соответствии со статьей 428 Гражданского кодекса Российской Федерации полностью и безусловно присоединяется к Договору, условия которого определены Правилами оказания Небанковской кредитной организацией акционерным обществом «Национальный расчетный депозитарий» (далее по тексту – НРД) услуг оператора информационной системы, в которой осуществляется выпуск ЦФА (далее по тексту - Правила) и предусмотренными ими Тарифами НРД.

Клиент ознакомлен с условиями оказания услуг и согласен, что Правила и Тарифы НРД могут быть изменены НРД в одностороннем порядке, в соответствии с Правилами и действующим законодательством Российской Федерации.

Клиент соглашается с передачей документов и информации, предоставленных им в НРД в соответствии с Договором, следующим компаниям Группы «Московская Биржа»: Публичное акционерное общество «Московская Биржа ММВБ-РТС», Небанковская кредитная организацияцентральный контрагент «Национальный Клиринговый Центр» (Акционерное общество), Акционерное общество «Национальная товарная биржа» в объеме, необходимом таким компаниям для принятия и дальнейшего обслуживания Клиента в соответствующей компании Группы «Московская Биржа».

Клиент согласен, что:

В отношении Клиента – юридического лица или индивидуального предпринимателя – в случае недостижения согласия между Сторонами все споры, разногласия, претензии и требования, возникающие из Договора или прямо или косвенно связанные с ним, в том числе касающиеся его заключения, существования, изменения, исполнения, нарушения, расторжения, прекращения и действительности, подлежат разрешению в порядке арбитража (третейского разбирательства), администрируемого Арбитражным центром при Российском союзе промышленников и предпринимателей (РСПП) в соответствии с его правилами, действующими на дату подачи искового заявления. Вынесенное третейским судом решение будет окончательным, обязательным для Сторон и не подлежит оспариванию.

В отношении Клиента - физического лица, не являющегося индивидуальным предпринимателем - в случае недостижения согласия между Сторонами все споры, разногласия, претензии и требования, возникающие из Договора или прямо или косвенно связанные с ним, в том числе касающиеся его заключения, существования, изменения, исполнения, нарушения, расторжения, прекращения и действительности, подлежат разрешению в суде общей юрисдикции по месту нахождения НРД.

Должность

Подпись

 $\overline{QNQ}$ 

## <span id="page-27-0"></span>**Перечень документов для подтверждения вносимых в**

### **Реестр пользователей сведений**

## **Для подтверждения сведений в реестре пользователей информационной системы Клиент должен представить следующие документы**:

- **1.** Документ, удостоверяющий личность Пользователя (для Пользователя, являющегося физическим лицом).
- **2.** Документ, удостоверяющий личность лица, уполномоченного действовать от имени Пользователя при взаимодействии с НРД, при внесении информации в отношении Пользователя в Реестр Пользователей (для Пользователя, являющегося юридическим лицом, или в случае, если документы, необходимые для подтверждения сведений, вносимых в отношении Пользователя в Реестр Пользователей, представлены НРД лицом, действующим от имени Пользователя, являющегося физическим лицом).
- **3.** Документ, подтверждающий полномочия лица действовать от имени Пользователя при взаимодействии с НРД при внесении информации в отношении Пользователя в Реестр Пользователей (для пользователя, являющегося юридическим лицом, или в случае, если документы, необходимые для подтверждения сведений, вносимых в отношении пользователя в реестр, представлены оператору лицом, действующим от имени пользователя, являющегося физическим лицом).
- **4.** Документ, подтверждающий постановку Пользователя на учет в налоговом органе, а в случае его отсутствия - документ, подтверждающий невозможность получения указанного документа.
- **5.** Выписка из Единого государственного реестра индивидуальных предпринимателей (для Пользователя, являющегося индивидуальным предпринимателем).
- **6.** Документ, подтверждающий получение Пользователем статуса юридического лица (для пользователя, являющегося иностранным юридическим лицом).